**Computer Graphics (CS 543) Lecture 10 (Part 2): Viewport Transformation & Hidden Surface Removal**

#### Prof Emmanuel Agu

*Computer Science Dept. Worcester Polytechnic Institute (WPI)*

# **Viewport Transformation**

After clipping, do viewport transformation

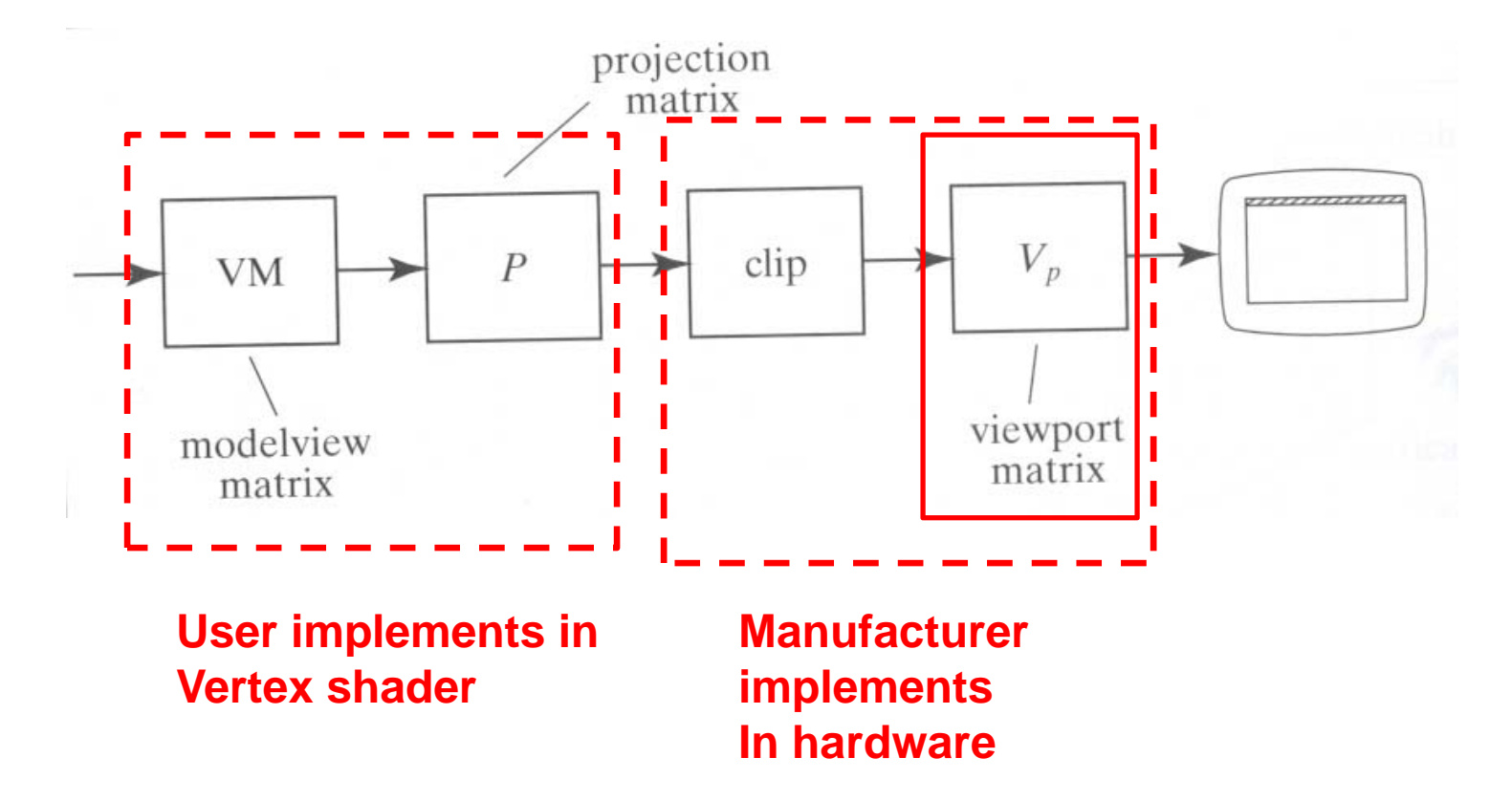

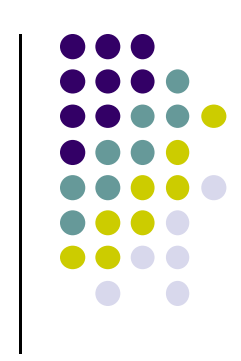

#### **Viewport Transformation**

Maps **CVV (x, y)** ‐<sup>&</sup>gt; **screen (x, y)** coordinates

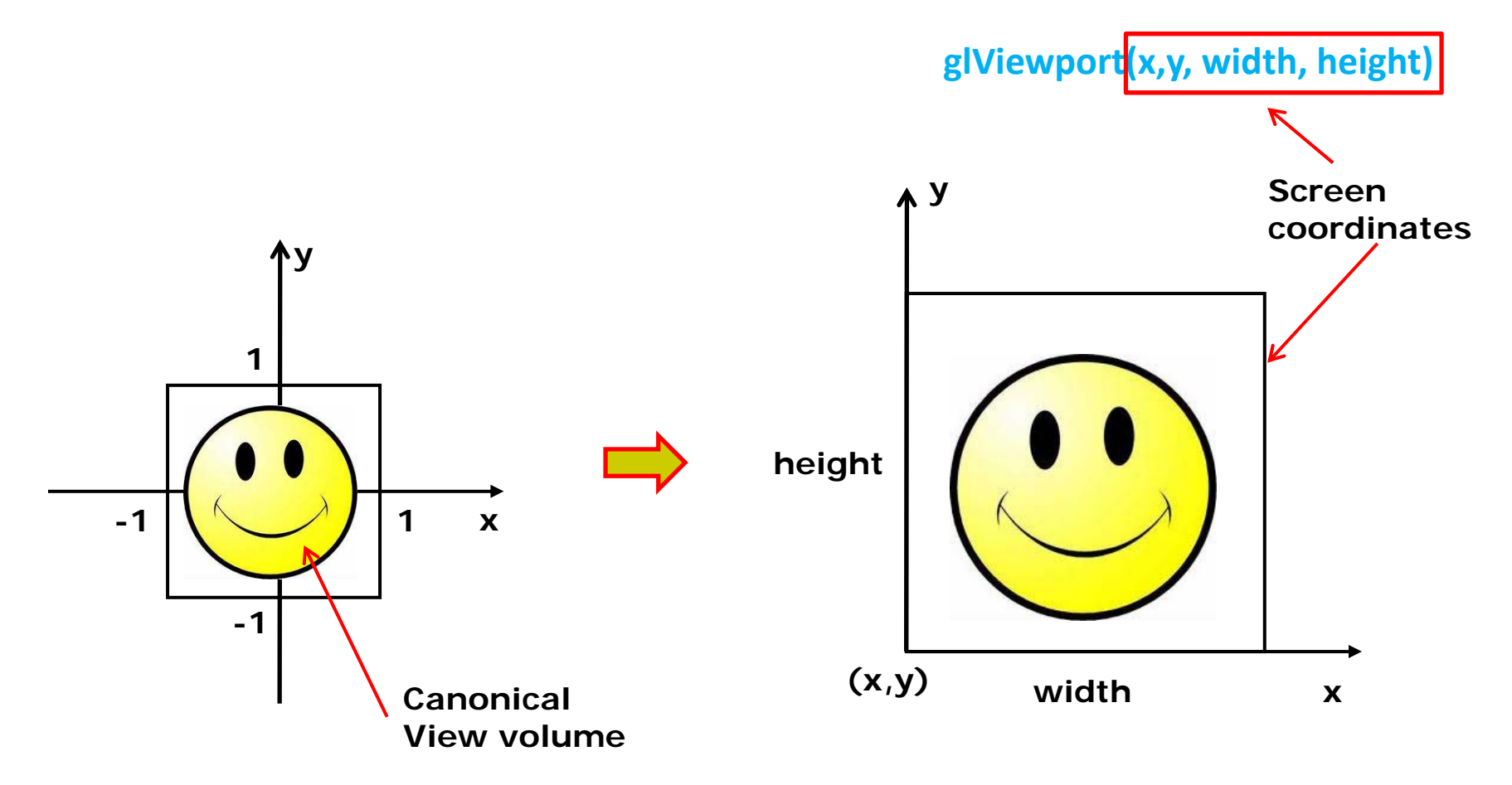

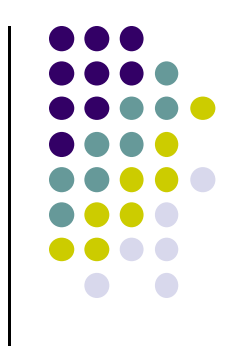

#### **Viewport Transformation: What of z?**

- Also maps z (pseudo-depth) from [-1,1] to [0,1]
- [0,1] pseudo-depth stored in depth buffer,
	- $\bullet$ Used for Depth testing (Hidden Surface Removal)

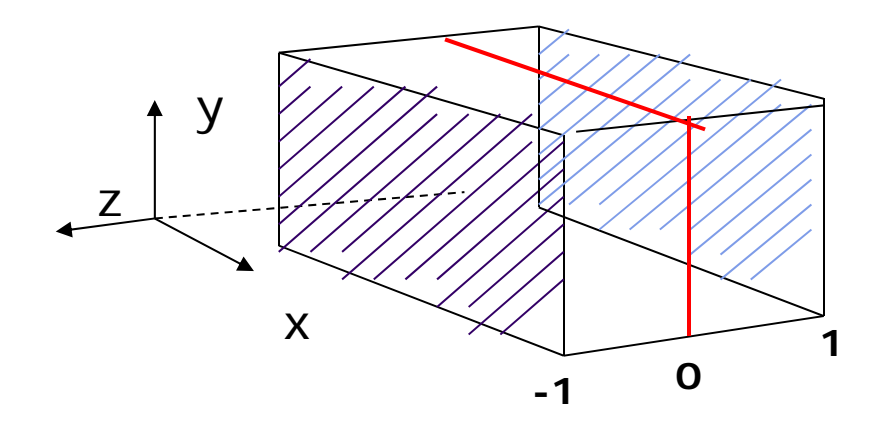

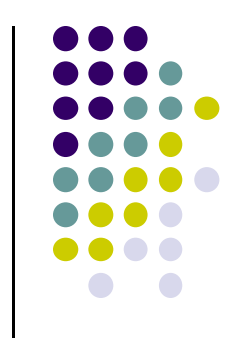

# **Hidden surface Removal**

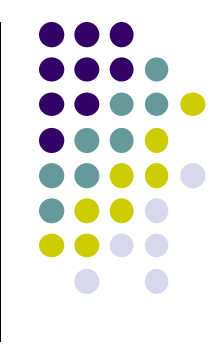

- Drawing polygonal faces on screen consumes CPU cycles
- $\bullet$ Cannot see every surface in scene
- To save time, draw only surfaces we see
- Surfaces we cannot see and elimination methods:
	- $\bullet$ **Occluded surfaces:** hidden surface removal (visibility)
	- $\bullet$ **Back faces:** back face culling
	- $\bullet$ **Faces outside view volume:** viewing frustrum culling
- Classes of HSR techniques:
	- $\bullet$ **Object space techniques:** applied before rasterization
	- $\bullet$  **Image space techniques:** applied after vertices have been rasterized

## **Visibility (hidden surface removal)**

- **Overlapping opaque polygons**
- **Correct visibility?** Draw only the closest polygon
	- $\bullet$ (remove the other hidden surfaces)

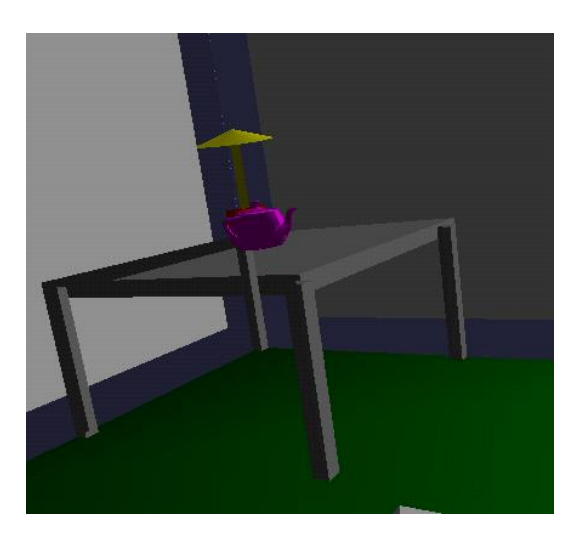

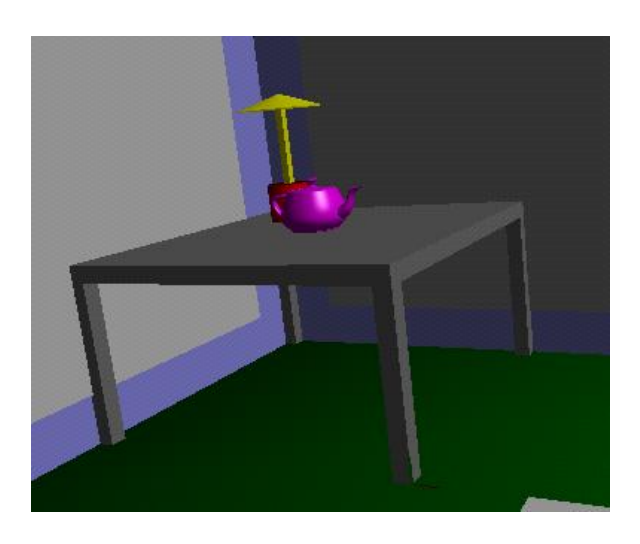

**wrong visibility Correct visibility**

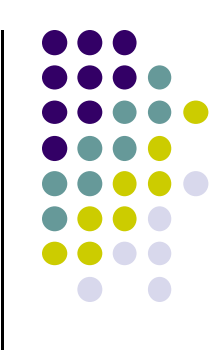

# **Image Space Approach**

- Start from pixel, work backwards into the scene
- Through each pixel, (nm for an n x m frame buffer) find closest of k polygons
- Complexity O(nmk)
- **•** Examples:
	- $\bullet$ Ray tracing
	- $\bullet$ <sup>z</sup>‐buffer : OpenGL

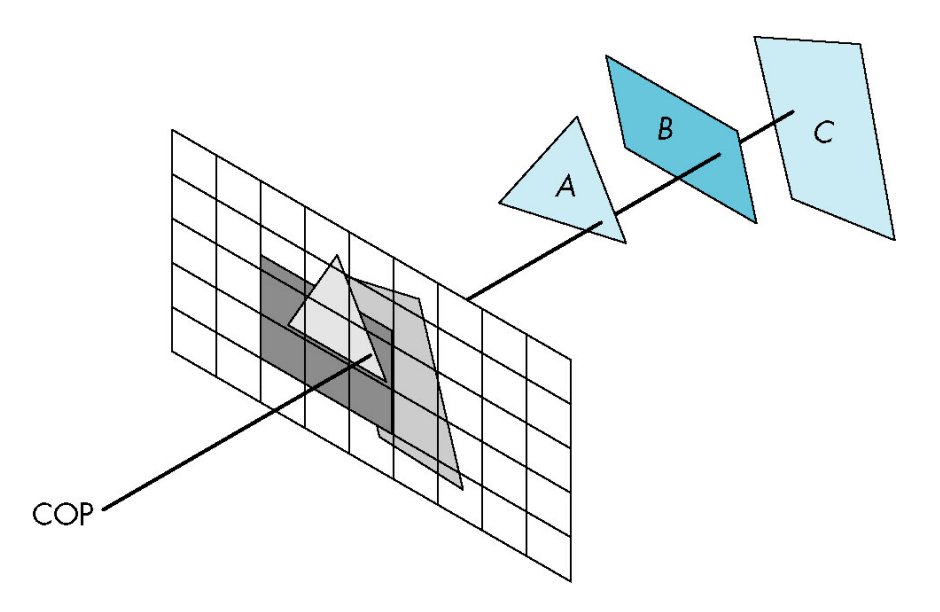

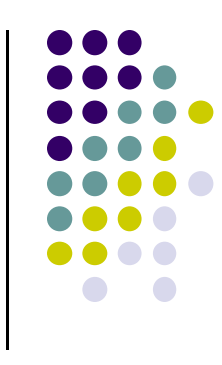

#### **OpenGL ‐ Image Space Approach**

■ Paint pixel with color of **closest** object

for (each pixel in image) { determine the object closest to the pixel draw the pixel using the object's color

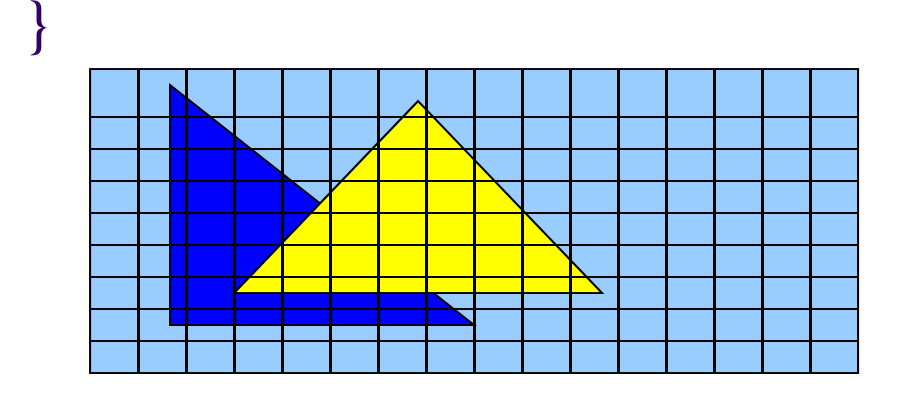

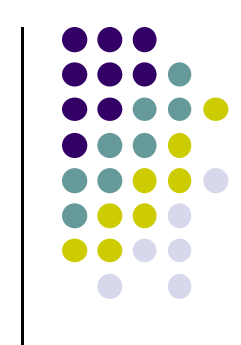

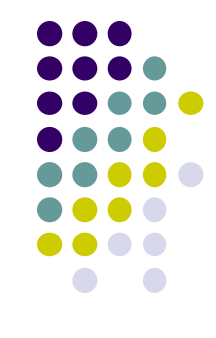

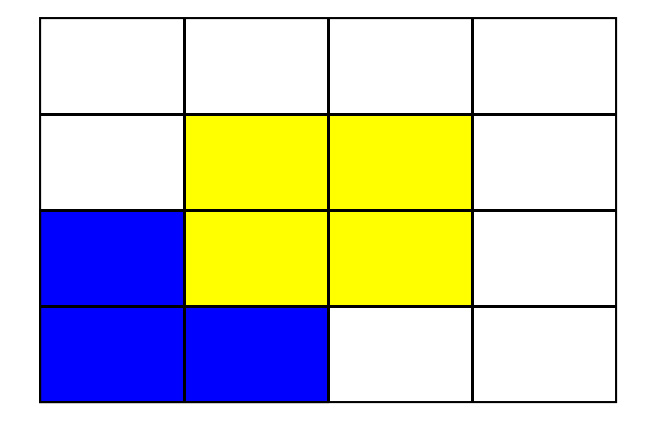

Correct Final image

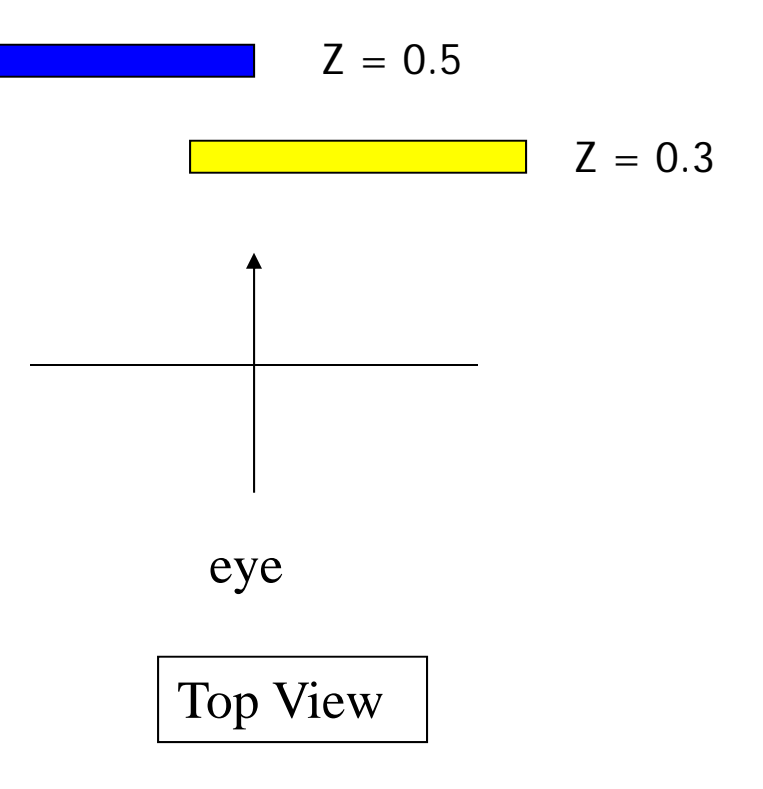

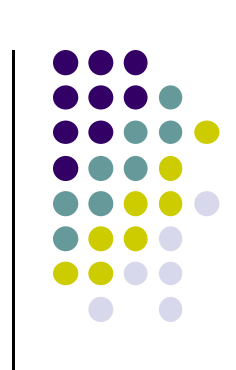

**Step 1: Initialize the depth buffer** 

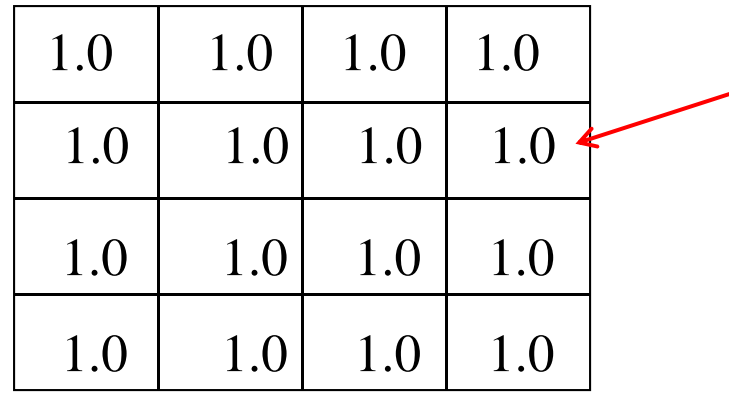

Largest possible z values is 1.0

**Step 2:** Draw blue polygon (actually order does not affect final result)

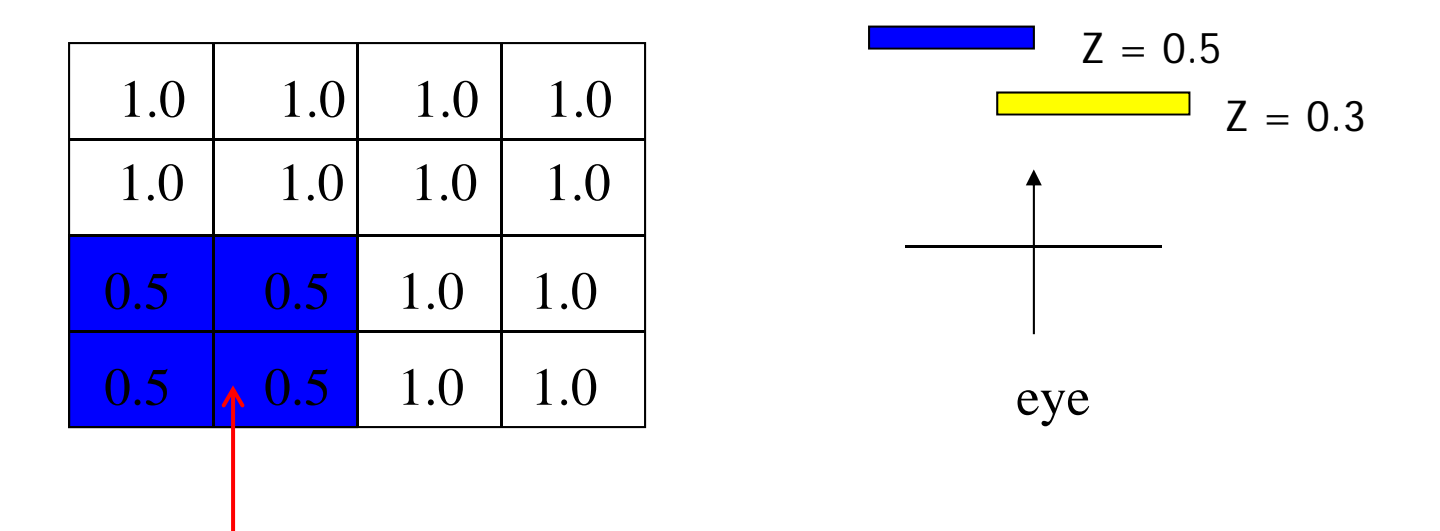

- 1. Determine group of pixels corresponding to blue polygon
- 2. Figure out z value of blue polygon for each covered pixel (0.5)
- 3. For each covered pixel,  $z = 0.5$  is less than 1.0
	- 1. Smallest  $z$  so far = 0.5, color = blue

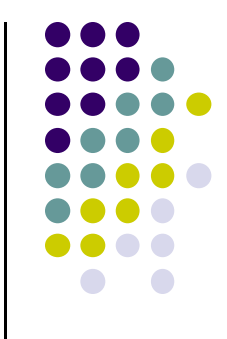

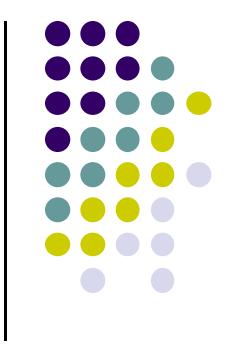

#### **Step 3: Draw the yellow polygon**

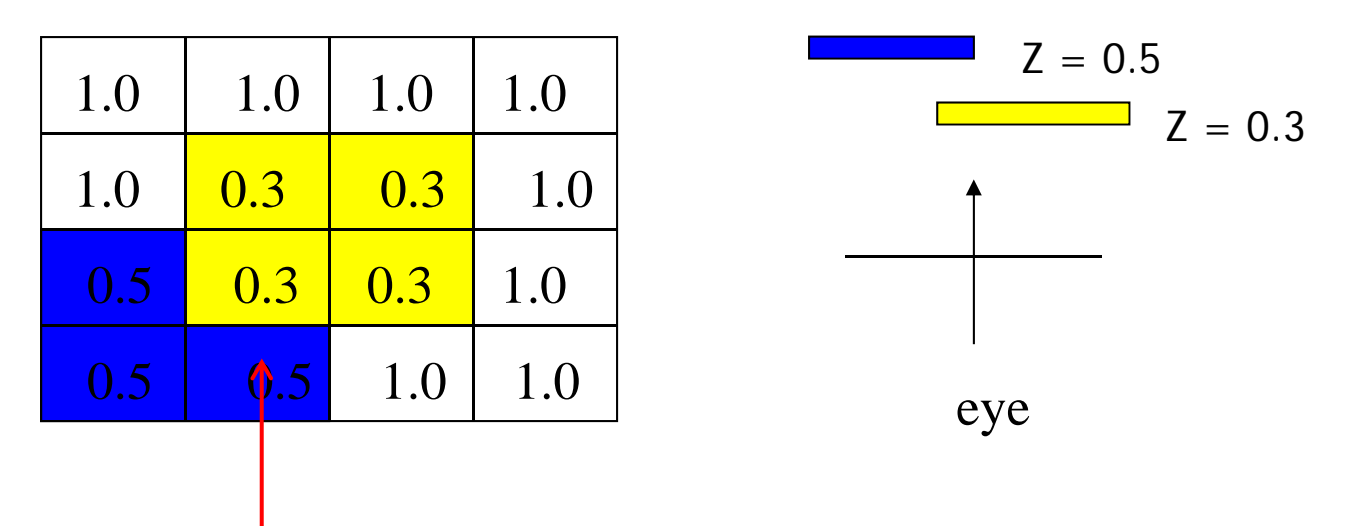

- 1. Determine group of pixels corresponding to yellow polygon
- 2. Figure out z value of yellow polygon for each covered pixel (0.3)
- 3. For each covered pixel,  $z = 0.3$  becomes minimum, color = yellow

**z-buffer drawback:** wastes resources drawing and redrawing faces

# **OpenGL HSR Commands**

- $\bullet$ 3 main commands to do HSR
- $\bullet$  **glutInitDisplayMode(GLUT\_DEPTH | GLUT\_RGB)** instructs openGL to create depth buffer
- $\bullet$ **glEnable(GL\_DEPTH\_TEST)** enables depth testing
- $\bullet$  **glClear(GL\_COLOR\_BUFFER\_BIT | GL\_DEPTH\_BUFFER\_BIT)** initializes depth buffer every time we draw <sup>a</sup> new picture

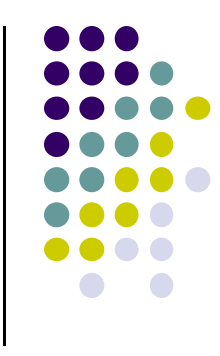

## **Z‐buffer Algorithm**

- $\bullet$ Initialize every pixel's <sup>z</sup> value to 1.0
- $\bullet$ rasterize every polygon
- $\bullet$ For each pixel in polygon, find its <sup>z</sup> value (interpolate)
- $\bullet$ Track smallest <sup>z</sup> value so far through each pixel
- As we rasterize polygon, for each pixel in polygon
	- If polygon's <sup>z</sup> through this pixel <sup>&</sup>lt; current min <sup>z</sup> through pixel
	- Paint pixel with polygon's color

**Find depth (z) of every polygon at each pixel**

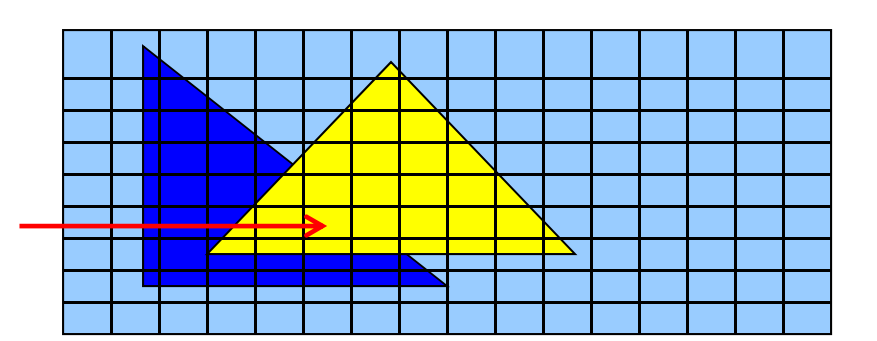

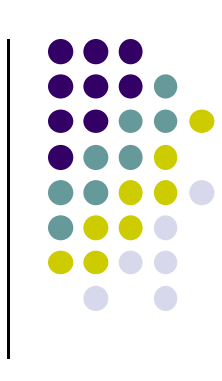

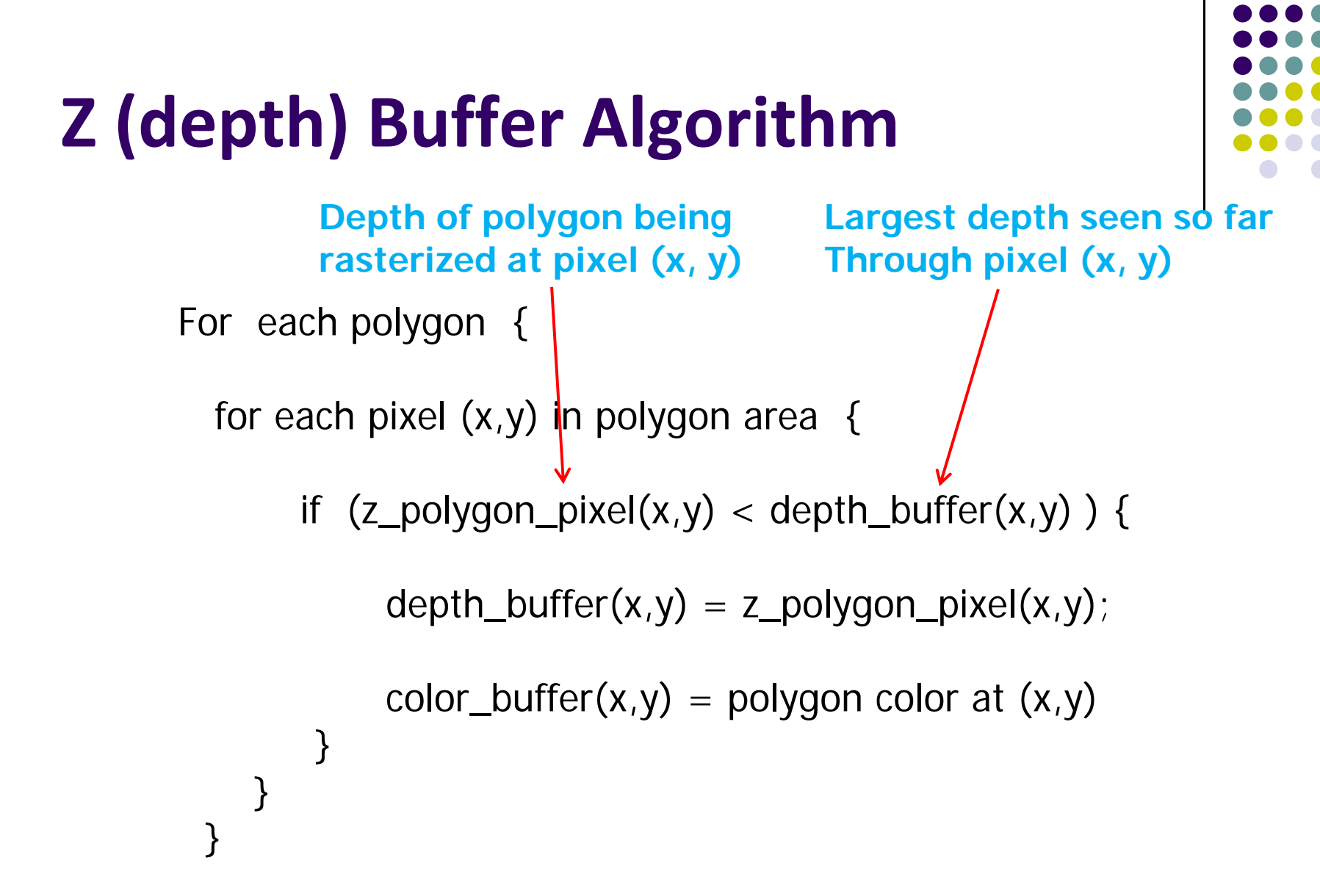

**Note: know depths at vertices. Interpolate for interior z\_polygon\_pixel(x, y) depths**

## **Z‐Buffer Depth Compression**

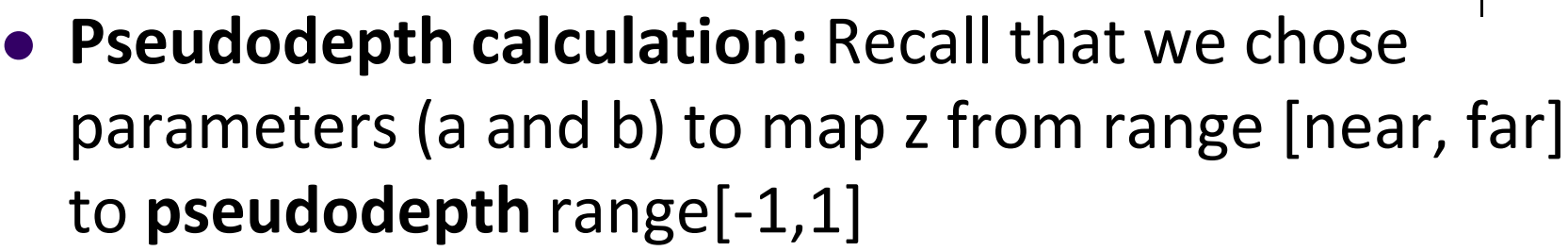

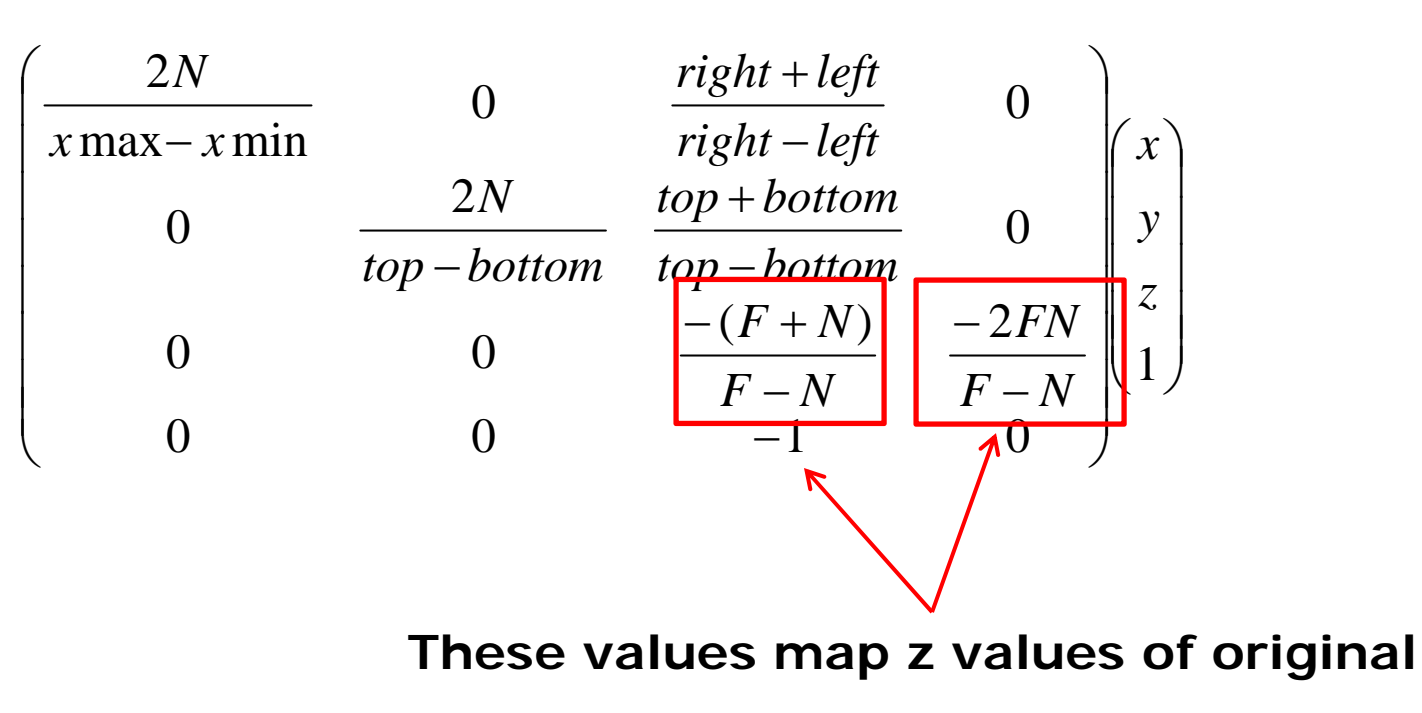

**view volume to [-1, 1] range**

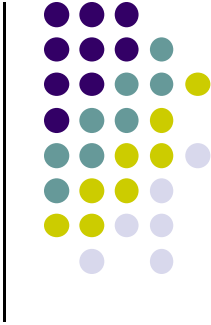

## **Z‐Buffer Depth Compression**

- **•** This mapping is almost linear close to eye
- Non-linear further from eye, approaches asymptote
- Also limited number of bits
- Thus, two <sup>z</sup> values close to far plane may map to same pseudodepth: *Errors!!*

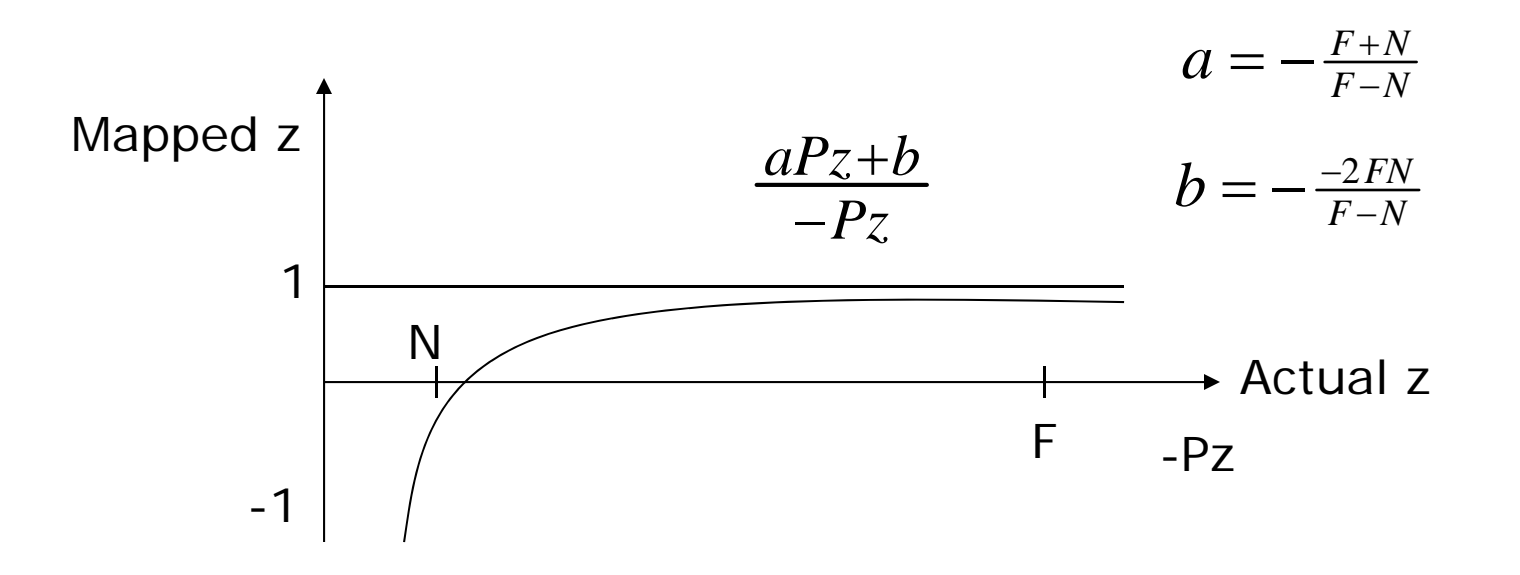

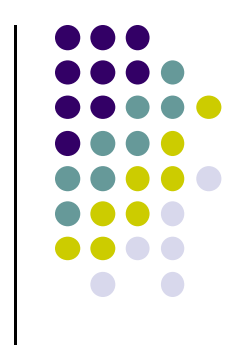

# **Painter's HSR Algorithm**

- Render polygons farthest to nearest
- **•** Similar to painter layers oil paint

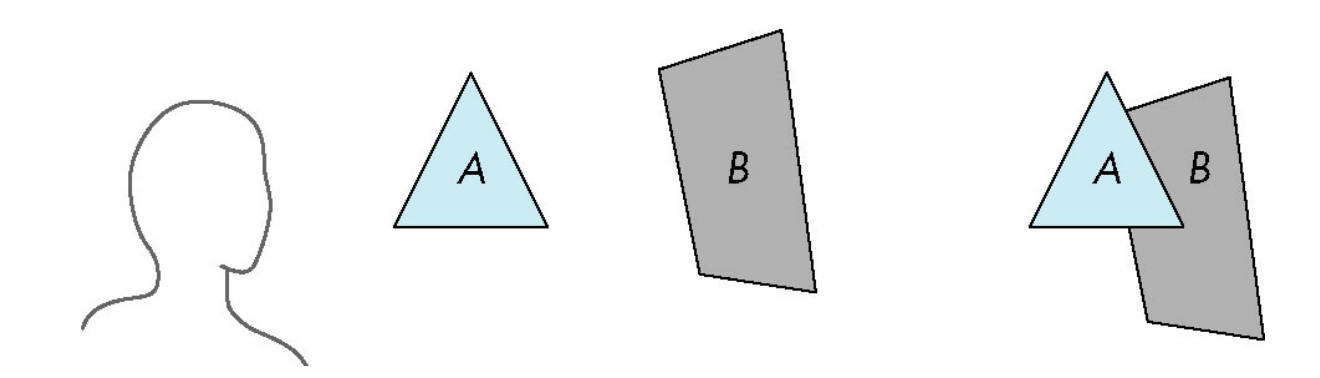

Viewer sees B behind A

Render B then A

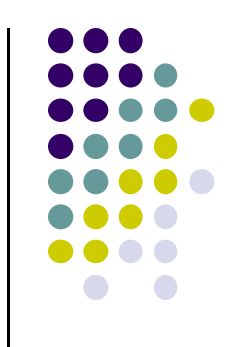

# **Depth Sort**

- Requires sorting polygons (based on depth)
	- $\bullet$ O(n log n) complexity to sort <sup>n</sup> polygon depths
	- $\bullet$  Not every polygon is clearly in front or behind other polygons

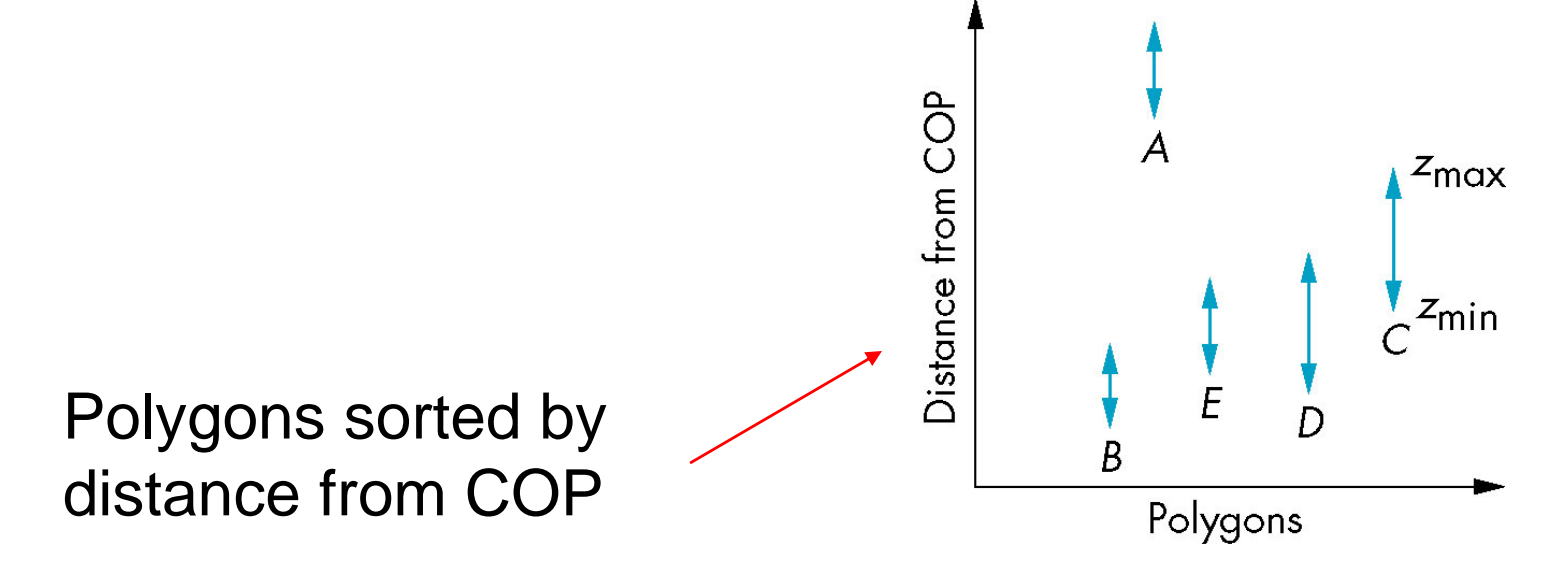

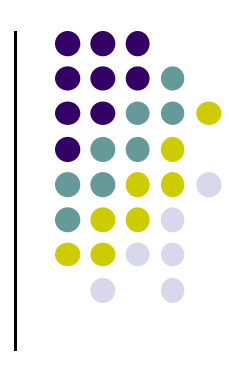

## **Easy Cases**

● Case a: A lies behind all polygons

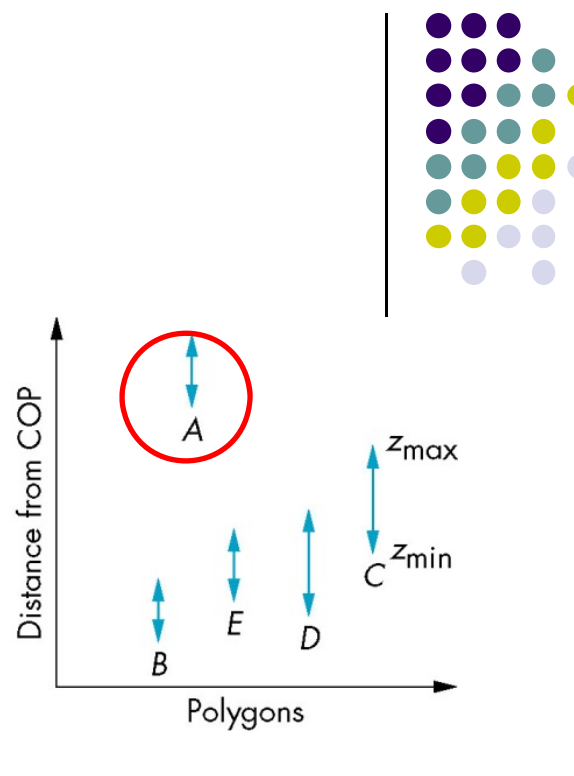

Case b: Polygons overlap in <sup>z</sup> but **not** in <sup>x</sup> or y

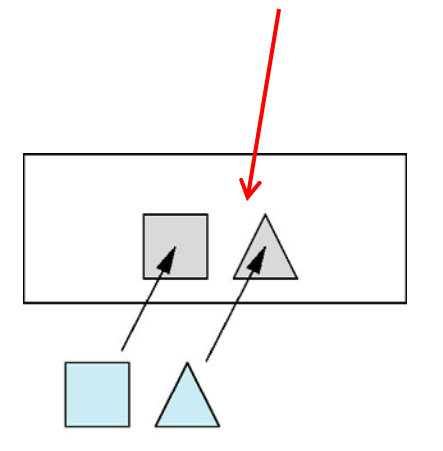

## **Hard Cases**

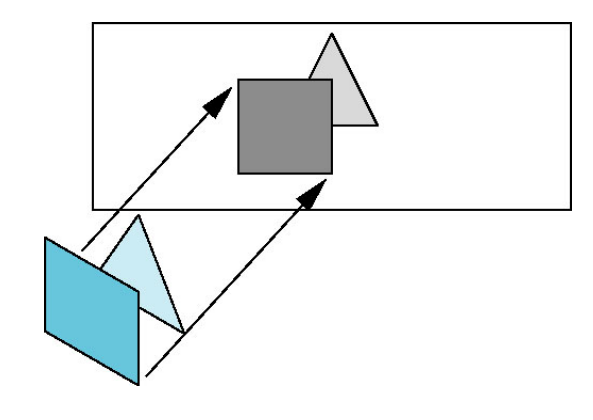

Overlap in (x,y) and <sup>z</sup> ranges

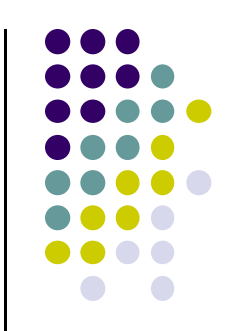

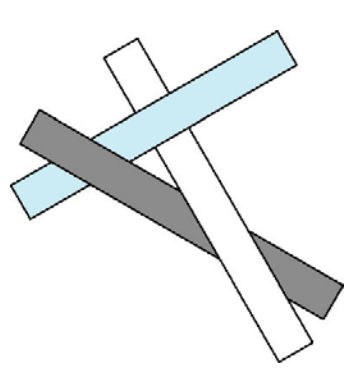

cyclic overlap

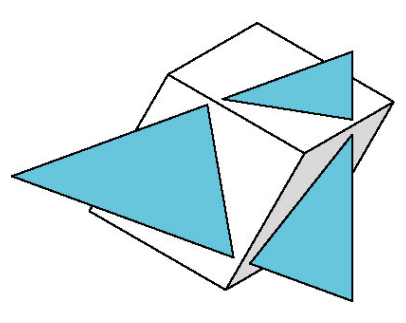

penetration

# **Back Face Culling**

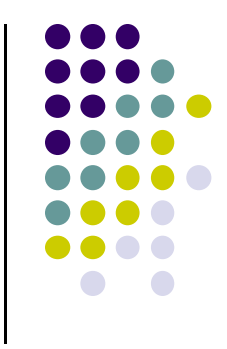

- **Back faces:** faces of opaque object that are "pointing away" from viewer
- **Back face culling:** do not draw back faces (saves resources)

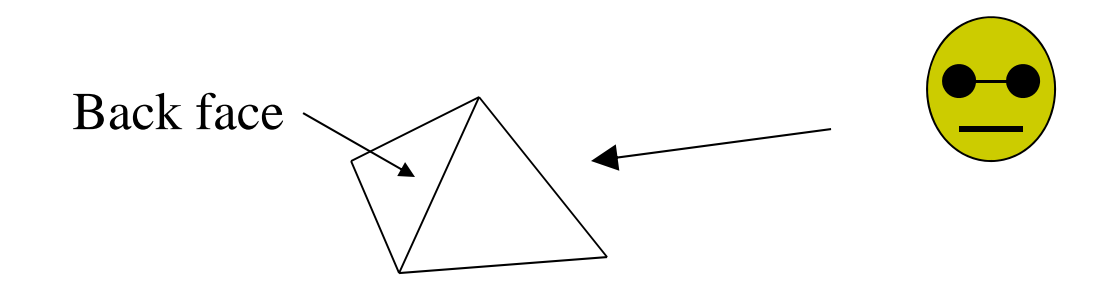

• How to detect back faces?

# **Back Face Culling**

- Goal: Test is <sup>a</sup> face F is is backface
- **How? Form vectors** 
	- **•** View vector, V
	- $\bullet$ Normal N to face F

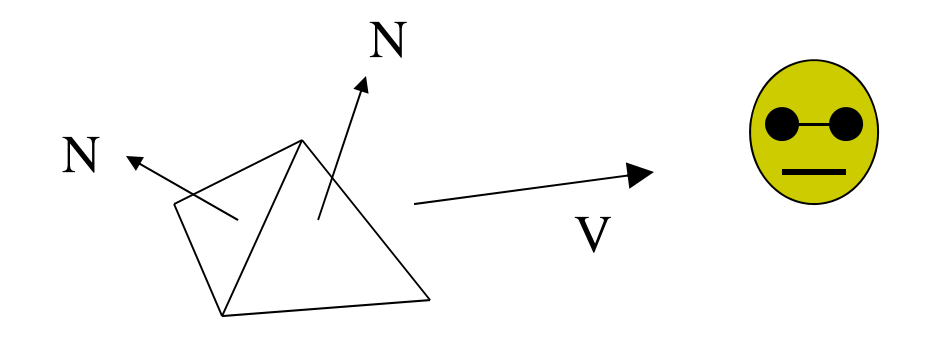

**Backface test: F is backface if N.V < 0 why??**

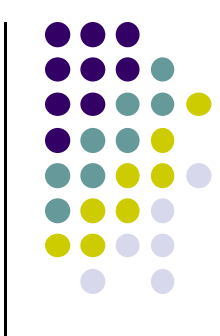

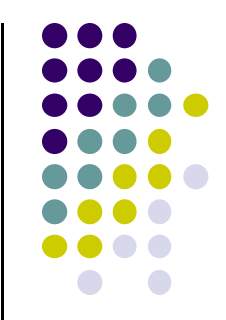

# **Back Face Culling: Draw mesh front faces**

```
void drawFrontFaces( )
{
   for(int f = 0;f < numFaces; f++)
   {
         if(isBackFace(f, ….) continue;
         glDrawArrays(GL_POLYGON, 0, N);
   }
                                                        if N.V < 0
```
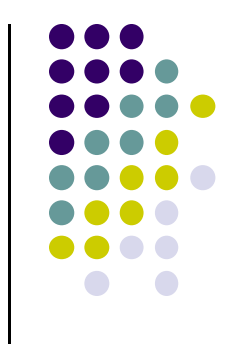

#### **View‐Frustum Culling**

- o**Goal:** Remove objects outside view frustum
- oDone by 3D clipping algorithm (e.g. Liang-Barsky)

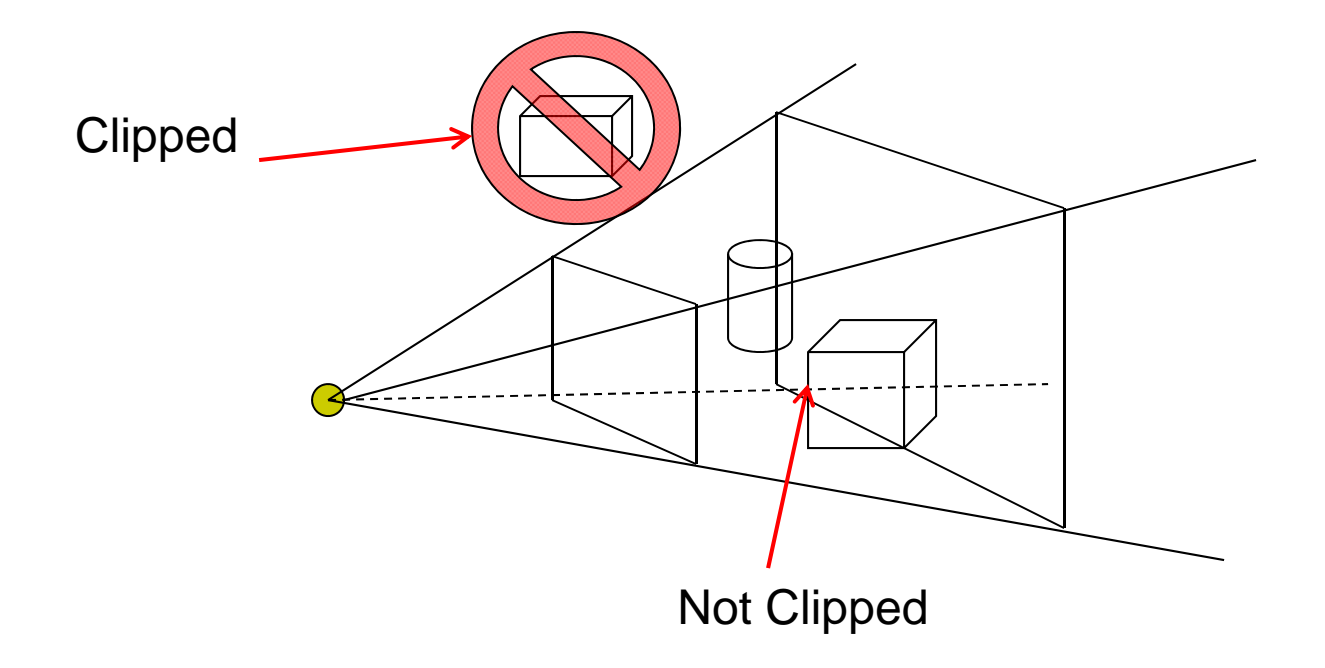

# **Ray Tracing**

- Ray tracing is another image space method
- Ray tracing: Cast a ray from eye through each pixel into world.
- Ray tracing algorithm figures out: what object seen in direction through given pixel?

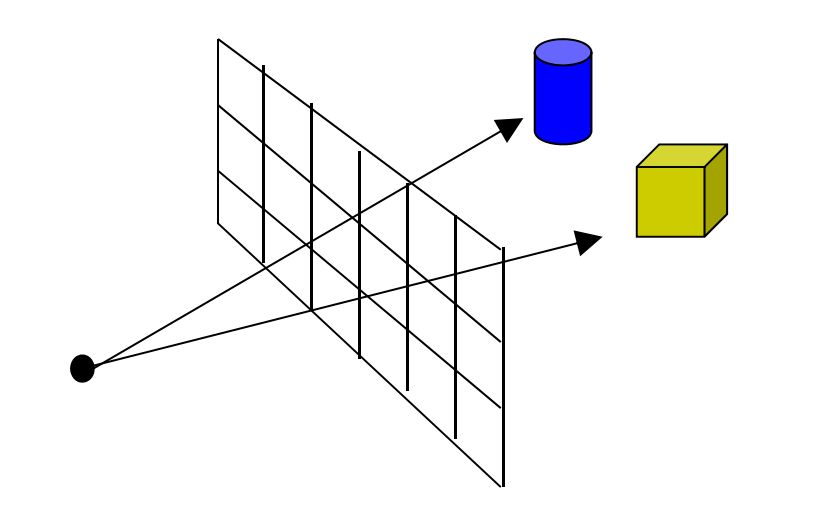

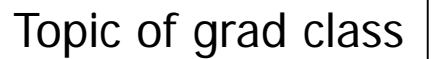

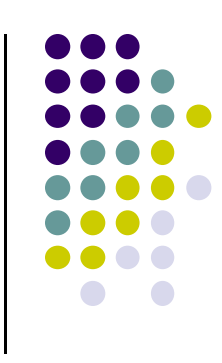

#### **Combined <sup>z</sup>‐buffer and Gouraud Shading (Hill)**

 $\bullet$ Can combine shading and hsr through scan line algorithm

```
for(each polygon){
find xleft and xright
find dleft, dright, and dinc
find colorleft and colorright, and colorinc
for(int x = x left, c = colorleft, d = dleft; x \leq x right;
                       x++, c+= colorinc, d+= dinc)
if(d < d[x][y])
{
  put c into the pixel at (x, y)
  d[x][y] = d; // update closest depth
}
```
**for(int y <sup>=</sup> ybott; y <= ytop; y++) // for each scan line**

**{**

**}**

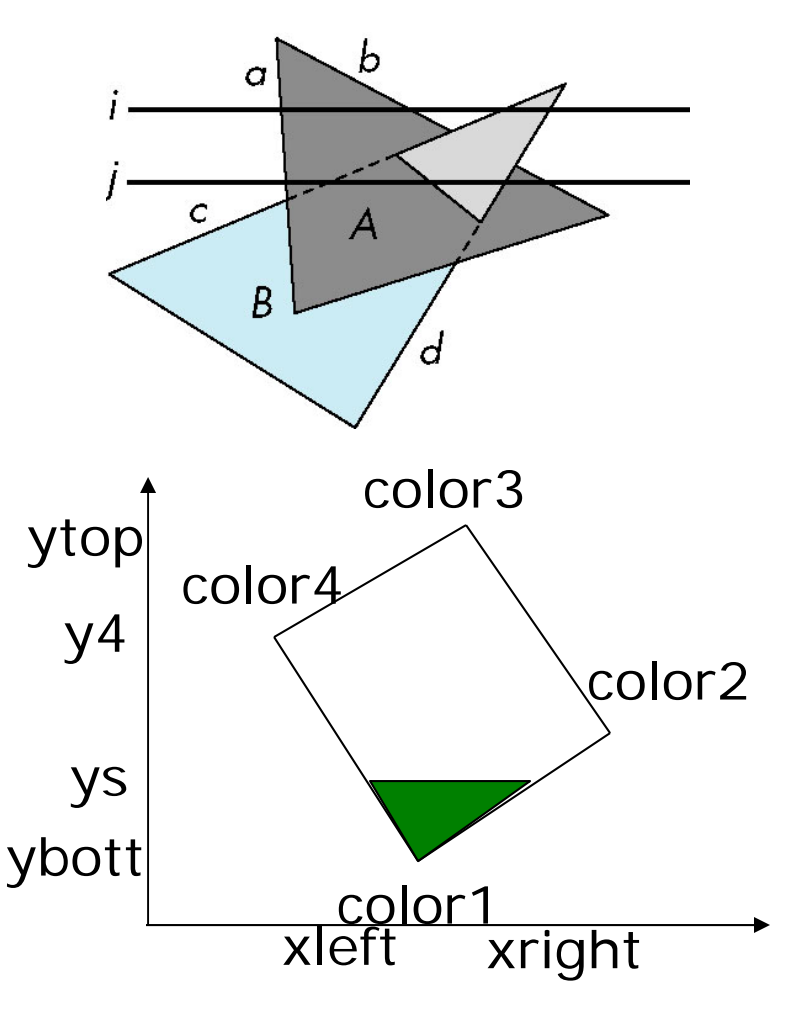

## **References**

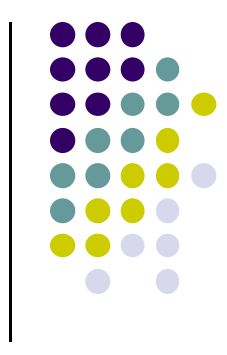

- Angel and Shreiner, Interactive Computer Graphics, 6<sup>th</sup> edition
- Hill and Kelley, Computer Graphics using OpenGL, 3rd edition, Chapter 9